# Introduction à la programmation en C++ Gestion de la mémoire

Nicolas Audebert

Vendredi 20 octobre 2017

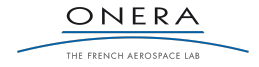

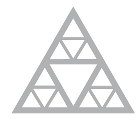

**École des Ponts** ParisTech

#### Rendus de TP et des exercices

Les rendus se font sur [Educnet](https://educnet.enpc.fr).

- 1. Le code rendu doit compiler.
- 2. Le code rendu doit être propre (indentation, noms de variables clairs).
- 3. Le code rendu doit être commenté (réponses aux questions, fonctionnement du code).
- 4. Rassembler le code dans une seule archive (.zip, .rar, .tar.gz, etc.).

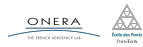

#### <span id="page-2-0"></span>[Rappels](#page-2-0)

- 
- 
- 
- 
- 
- [Modes de compilation et assertions](#page-54-0)

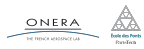

On peut désormais organiser un projet en plusieurs fichiers sources (.cpp) et fichiers d'en-tête (.h).

```
// fichier1.cpp
```

```
// Signature de autre_fonction
void autre(int arg);
```

```
int ma fonction(int var){
  ...
  autre(var); // OK
```

```
// fichier2.cpp
  void autre(int arg){
      ...
  }
```
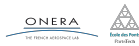

... }

La production d'un exécutable à partir du code source C++ se réalise en deux étapes :

- 1. La compilation (transforme le code en fichiers objets)
- 2. L'édition des liens (transformes les fichiers objets en exécutable)

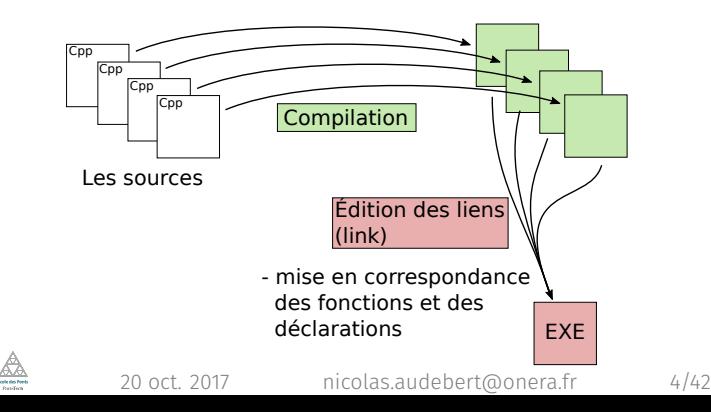

```
// opérateur * pour deux vecteurs
double operator*(Point vA, Point vB){
    return vA.x*vB.x + vA.y*vB.y;
}
// opérateur * vecteur et réel
Point operator*(Vect vA, double alpha){
    Point v = \{alpha*v.x, alpha*v.y\};return v;
}
Point v1 = \{1, 2\}, v2 = \{5, 5\};
// produit scalaire
double s = v1*v2;
// multiplication par un réel
double m = 5.5;
Point v3 = v1 * m;
```
- <span id="page-6-0"></span>[La pile des appels](#page-6-0)
- 
- 
- 
- 
- [Modes de compilation et assertions](#page-54-0)

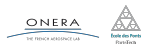

Un programme C++, une fois compilé, s'exécute toujours de la même façon :

#### Fonctionnement d'un programme C++

- 1. Initialisation des variables globales
- 2. Entrée dans la fonction main()
- 3. Exécution d'instructions et de diverses fonctions
- 4. Sortie de la fonction main()
- 5. Fin du programme

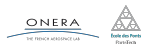

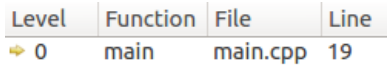

```
#include <iostream>
      using namespace std;
     v bool verif(int av, int bv, int qv, int rv){
           if(qv<0 | | rv>=bv | | av != bv*qv+rv)return false;
           return true;
      \mathbf{R}11\,v int div(int ad, int bd, int& rd){
 12int quo = ad/bd;
 13
           rd = ad - bd*quo;cout << verif(ad, bd, quo, rd) << endl;
           return quo;
 16
 18 \times \text{int main()}\triangleright 19
           int a=20, b=3, r;
 20
           int g = div(a, b, r);
           return 0;
```
On rentre progressivement dans les fonctions.

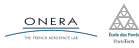

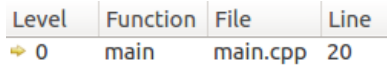

```
#include <iostream>
      using namespace std;
     * bool verif(int av, int bv, int qv, int rv){
           if(qv<0 | | rv>=bv | | av != bv*qv+rv)return false:
           return true:
       ¥
 11v int div(int ad, int bd, int& rd){
 12int quo = ad/bd;
 13
          rd = ad - bd*quo;cout << verif(ad, bd, quo, rd) << endl;
           return quo;
 16
      Þ
 18 \times \text{int main}()int a=20, b=3, r;
\Rightarrow 20
           int g = div(a, b, r);
           return 0;
```
On rentre progressivement dans les fonctions.

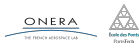

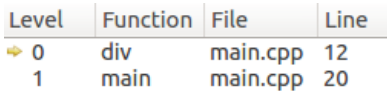

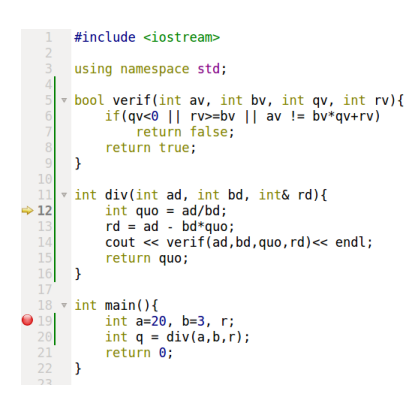

On rentre progressivement dans les fonctions. Chaque fois que l'on rentre dans une fonction on gagne un niveau.

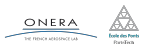

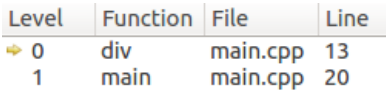

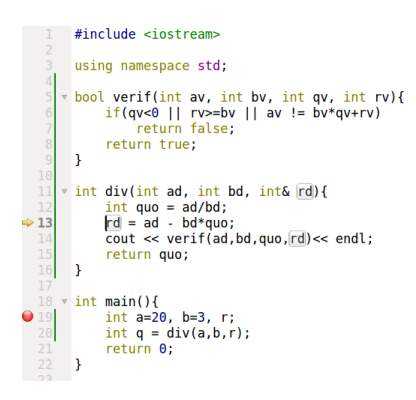

On rentre progressivement dans les fonctions. Chaque fois que l'on rentre

dans une fonction on gagne un niveau.

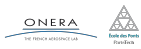

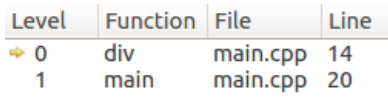

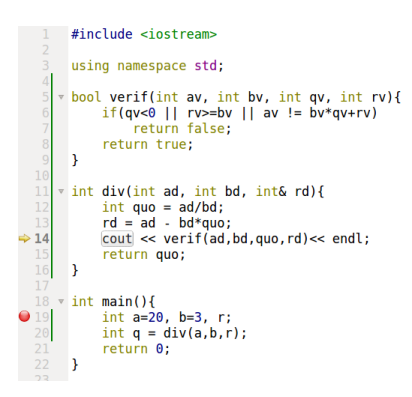

On rentre progressivement dans les fonctions. Chaque fois que l'on rentre dans une fonction on gagne

un niveau.

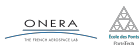

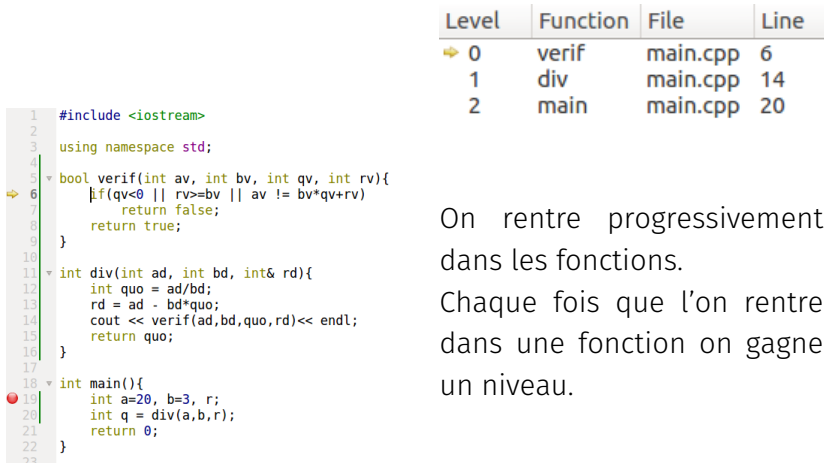

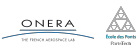

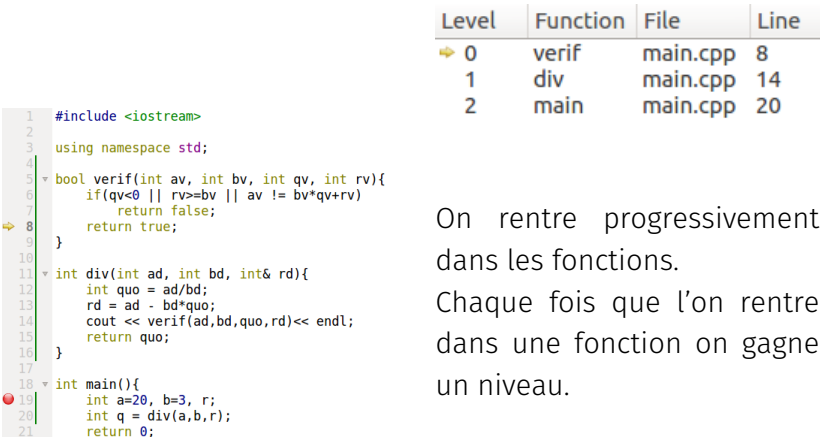

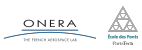

 $22 \rightarrow$ 

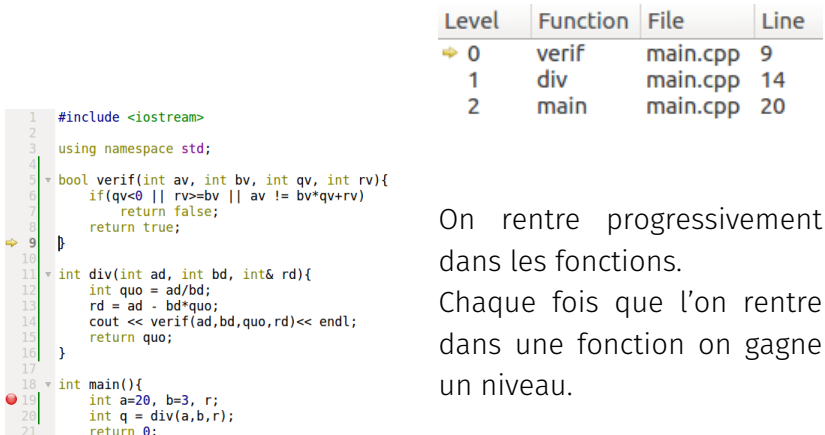

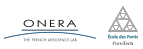

 $22$ 

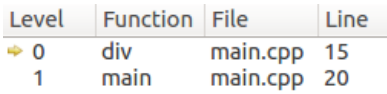

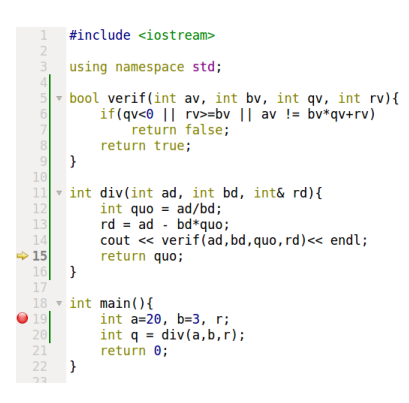

On rentre progressivement dans les fonctions. Chaque fois que l'on rentre dans une fonction on gagne un niveau. Chaque fois que l'on sort d'une fonction on perd un ni-

veau.

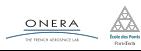

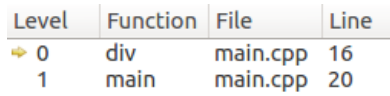

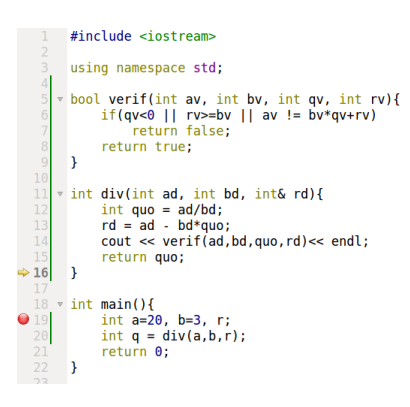

On rentre progressivement dans les fonctions. Chaque fois que l'on rentre dans une fonction on gagne un niveau. Chaque fois que l'on sort d'une fonction on perd un ni-

veau.

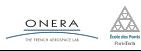

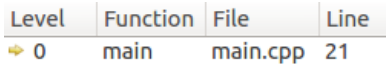

```
#include <iostream>
     using namespace std;
   * bool verif(int av, int bv, int qv, int rv){
        if(qv<0 | | rv>=bv | | av != bv*qv+rv)return false:
         return true:
   v int div(int ad, int bd, int& rd){
        int quo = ad/bd;rd = ad - bd*quo;cout << verif(ad, bd, quo, rd) << endl;
         return quo;
18 \times \text{int main}()int a=20, b=3, r;
         int g = div(a, b, r);
         return 0;
```
On rentre progressivement dans les fonctions. Chaque fois que l'on rentre dans une fonction on gagne un niveau. Chaque fois que l'on sort d'une fonction on perd un niveau.

C'est une structure de pile.

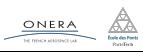

À chaque niveau de profondeur (un étage de la pile d'appels) correspond un contexte d'exécution qui contient ses propres variables. Le niveau *n* n'a pas accès aux variables des niveaux *n* − 1 et *n* + 1, à moins :

- ▶ d'avoir passé ces variables par référence,
- ► d'avoir déclaré ces variables comme globales.

Le passage par référence permet de donner au niveau *n* + 1 accès à des variables du niveau *n*.

Les variables globales sont accessibles depuis tous les contextes d'exécution.

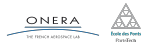

## Pile - Dernier arrivé, premier servi

Une pile est structure de données telle que les dernières données ajoutées seront les premières à être retirées (comme une pile d'assiettes).

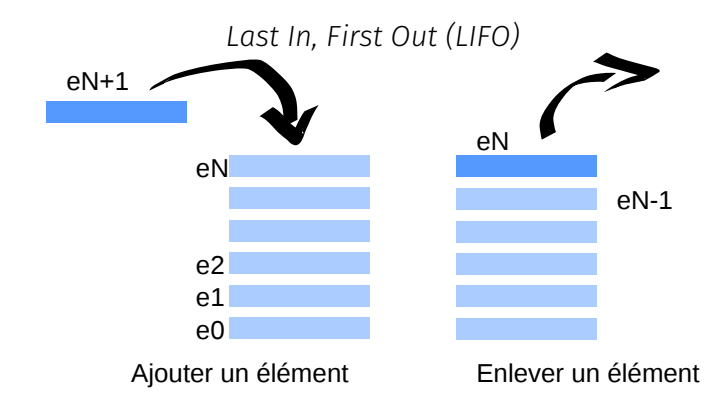

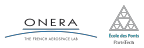

Une file est une structure de données telle que les premières données ajoutées seront les premières à être retirées (comme une file d'attente).

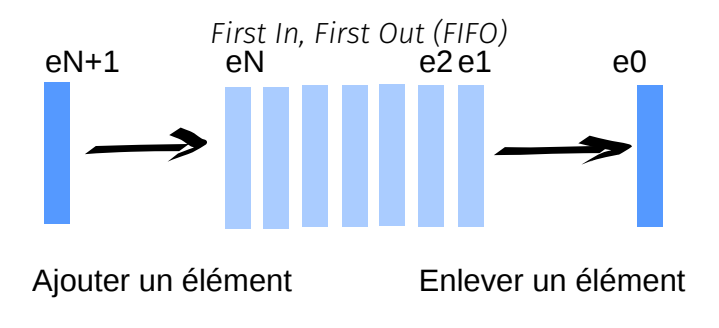

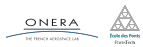

Les appels aux fonctions sont gérés à l'aide d'une pile.

- **Entrer dans une fonction** : ajouter un élément à la pile
- ▶ Sortir d'une fonction : enlever un élément à la pile

La pile des fonctions permet de garder en mémoire l'ordre d'appel des fonctions.

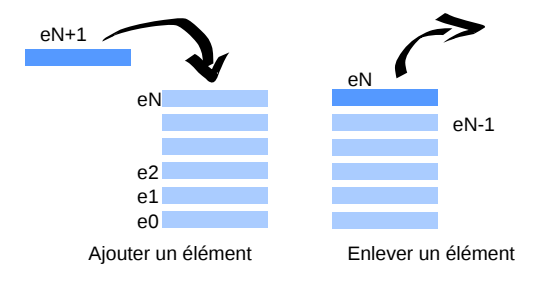

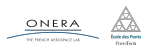

- <span id="page-23-0"></span>
- [Variables locales](#page-23-0)
- 
- 
- 
- [Modes de compilation et assertions](#page-54-0)

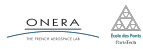

#### Contenu d'un contexte d'exécution

Un contexte d'exécution (un élément de la pile d'appel) contient :

- $\blacktriangleright$  La fonction qui est appelée,
- $\blacktriangleright$  Les variables locales, y compris les arguments de la fonction.

#### Attention

Les variables locales sont créées et accessibles uniquement dans le contexte d'exécution dans lequel elles ont été déclarées.

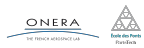

```
#include <iostream>
       using namespace std;
  \overline{4}* bool verif(int av, int bv, int qv, int rv){
           if(qv<0 | | rv>=bv | | av != bv*qv+rv)return false:
           return true:
       3
  11* int div(int ad, int bd, int& rd){
  12int quo = ad/bd;13
           rd = ad - bd*quo;cout << verif(ad, bd, quo, rd) << endl;
  15
           return quo;
  16
       \overline{\phantom{a}}18 \times int \text{ main}()Q19
           int a=20, b=3, r;
 20
           int g = div(a, b, r);
 21return 0;
       - 1
```
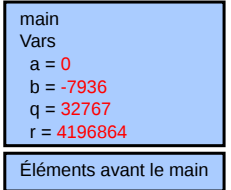

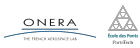

```
#include <iostream>
       using namespace std;
  \overline{4}* bool verif(int av, int bv, int qv, int rv){
           if(qv<0 | | rv>=bv | | av != bv*qv+rv)return false:
           return true:
       3
  11* int div(int ad, int bd, int& rd){
  12int quo = ad/bd;13
           rd = ad - bd*quo;cout << verif(ad, bd, quo, rd) << endl;
  15
           return quo;
  16
       3
  18 \times int \text{ main}()19
           int a=20, b=3, r;
\Rightarrow 20
           int g = div(a, b, r);
           return 0;
       - 1
```
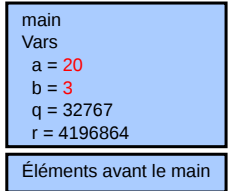

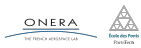

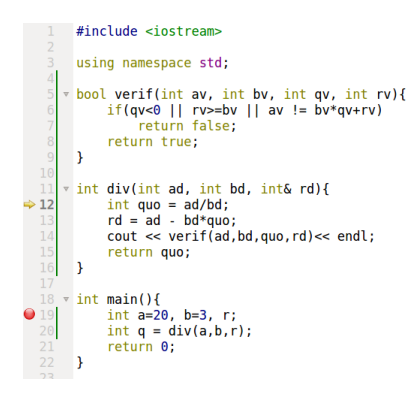

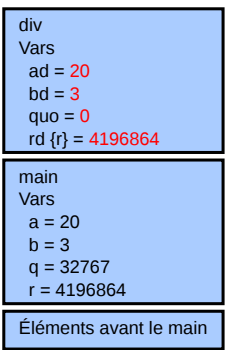

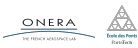

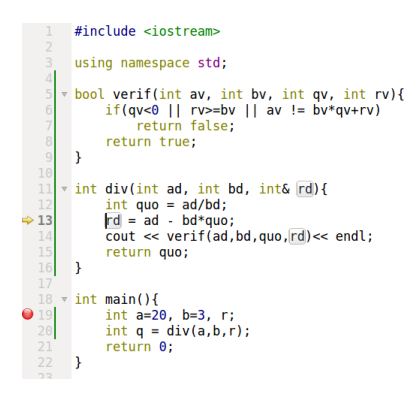

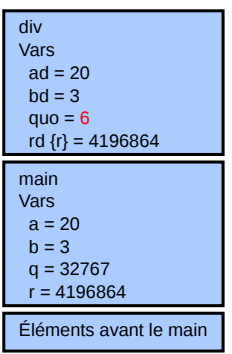

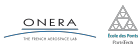

```
#include <iostream>
        using namespace std;
   \overline{4}5
      * bool verif(int av, int bv, int qv, int rv){
             if(qv<0 | | rv>=bv | | av != bv*qv+rv)return false:
             return true:
        3
  11 \frac{1}{2} int div(int ad, int bd, int& rd){
  12int quo = ad/bd;13
             rd = ad - bd*quo;\Rightarrow 14
             \text{cout} \ll \text{verify}(\text{ad}, \text{bd}, \text{quo}, \text{rd}) \ll \text{end};
             return quo;
 16
        \overline{\phantom{a}}18 \times int \text{ main}()19\,int a=20, b=3, r;
 20
             int q = div(a, b, r);
 21return 0;
        - 1
```
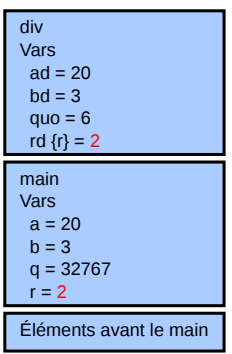

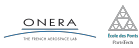

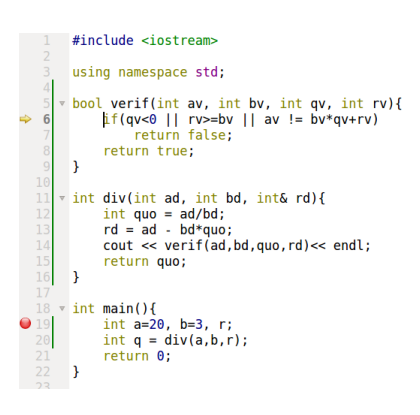

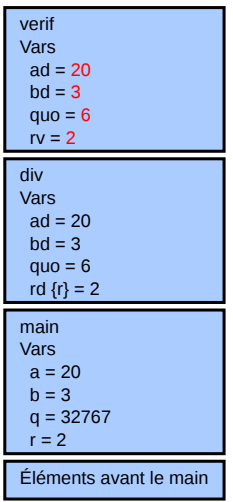

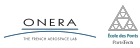

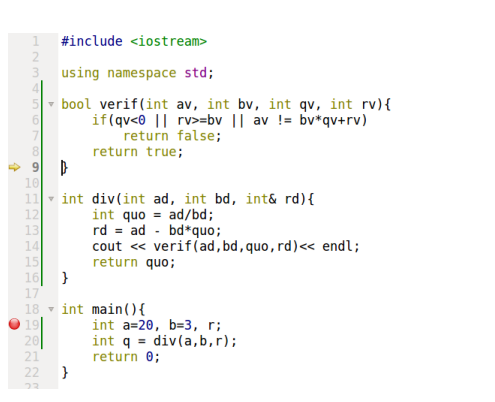

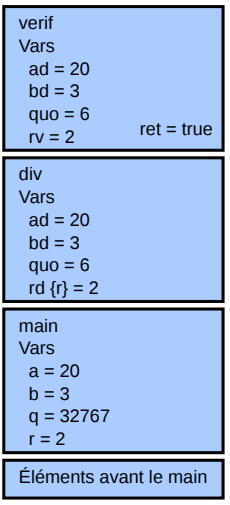

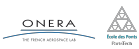

```
#include <iostream>
      using namespace std;
  \overline{4}* bool verif(int av, int bv, int qv, int rv){
           if(qv<0 | | rv>=bv | | av != bv*qv+rv)return false:
           return true:
      3
 11* int div(int ad, int bd, int& rd){
 12
          int quo = ad/bd;13
          rd = ad - bd*quo;cout << verif(ad, bd, quo, rd) << endl;
\div 15return quo;
 16\rightarrow18 \times int \text{ main}()19\,int a=20, b=3, r;
 20
           int q = div(a, b, r);
 21return 0;
      - 1
```
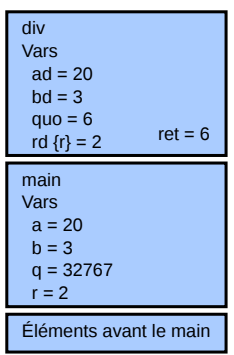

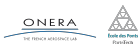

```
#include <iostream>
      using namespace std;
     * bool verif(int av, int bv, int qv, int rv){
           if(qv<0 | | rv>=bv | | av != bv*qv+rv)return false:
           return true:
     * int div(int ad, int bd, int& rd){
           int quo = ad/bd;
           rd = ad - bd*quo;cout << verif(ad, bd, quo, rd) << endl;
           return quo;
       Þ
 18 \times \text{int main()}19
           int a=20, b=3, r;
 20
           int g = div(a, b, r);
\Rightarrow 21
           return 0;
      - }
```

```
Éléments avant le main
main
Vars
 a = 20b = 3q = div_r ret = 6
 r = 2
```
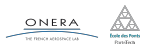

- <span id="page-34-0"></span>
- 
- [Fonctions récurrentes](#page-34-0)
- 
- 
- [Modes de compilation et assertions](#page-54-0)

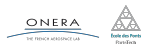

## Une fonction récurrente est une fonction qui s'appelle elle-même.

C'est le même principe qu'une suite récurrente :

$$
u: u_{n+1}=f(u_n)
$$

Il est possible de définir des fonctions récurrentes en C++ grâce à la pile des appels.

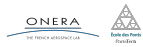

## Fonctions récurrentes

```
void f(int x){
   cout << x - 1 << end;
   if(x > 0)// f s'appelle elle-même
       f(x - 1);}
}
int main(){
   f(5);}
```
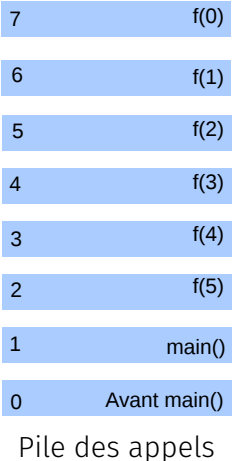

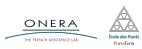

### Exemple - Calcul de *n*!

Expression mathématique sous forme récursive

$$
fact(n) = \begin{cases} n \times fact(n-1), & \text{si } n > 0 \\ 0, & \text{sinon.} \end{cases}
$$

#### Implémentation récurrente en C++

```
int fact(int n){
    if(n \leq \theta)// Cas de base
        return 1;
    } else {
      // Formule de récurrence
        return n * fact(n - 1);
    }
}
```
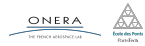

Il est **toujours possible** d'écrire une fonction récurrente sous une forme séquentielle (sans récurrence) en explicitant la pile d'appels dans le code.

#### Exemple

```
// Implémentation récurrente
int fact(int n){
    if(n \leq \theta)return 1;
    } else {
        return n*fact(n - 1);
    }
}
                                   }
```

```
// Implémentation
,→ séquentielle
int fact(int n){
    int res = 1;
    for(int i=1; i < n+1; i++){
        res *= i:
    }
    return res;
```
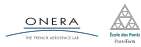

## Attention

#### Terminaison

Il faut s'assurer qu'il y a terminaison de la fonction récurrente dans tous les cas (*i.e.* éviter les boucles infinies !).

#### Taille de la pile

La taille de la pile est limitée. S'il y a trop d'appels de fonctions, la pile atteint sa taille maximale et stoppe le programme.

#### Vitesse

Appeler une fonction est « coûteux », une version séquentielle sera en général plus rapide…

- $\blacktriangleright$  ...si la fonction est « petite »(rapide à exécuter),
- $\blacktriangleright$  ...et qu'il y a beaucoup d'appels à cette fonction.

- <span id="page-40-0"></span>
- 
- 
- [Le tas et les tableaux](#page-40-0)
- 
- [Modes de compilation et assertions](#page-54-0)

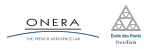

#### Remplir la pile

La taille de la pile est limitée, par exemple :

## $int$  tab[4000000];

remplit la pile, et fait planter le programme.

#### Le tas

Il existe une autre zone mémoire, accessible dynamiquement à la demande du programme : **le tas**.

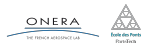

```
...
int taille = 1e7; // taille pas forcément constante
int* tab = new int[taille]; // réserve la place dans le tas
...
// utilisation du tableau comme un tableau classique
...
```
delete[] tab; // désalloue la mémoire occupée dans le tas

- ► La taille du tableau n'a pas à être connu au moment de la compilation,
- $\blacktriangleright$  Le tableau peut changer de taille au cours du programme,
- It ne faut pas oublier le delete  $[]$  nom.

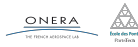

Ils s'utilisent comme les tableaux classiques.

```
void remplir_tableau(int tab[], int taille){
    for(int i = 0; i < taille, i++)
      tab[i] = rand() % 10; }int somme(int tab[], int taille){
    int s=0;
    for(int i = 0; i < taille; i++)
        s+ = tab[i];return s; }
int main(){
    int t1[20];
    remplir tableau(t1, 20);
    \text{cout} \leq \text{some}(\text{t1},20) \leq \text{endl};int taille2 = 1000;
    int* t2= new int[taille2];
    remplir tableau(t2, taille2);
    cout << somme(t2,taille2) << endl;
    delete[] t20; odt. 2017 nicolas.audebert@onera.fr 25/42
```
Comme précédemment, pour effectuer des opérations sur un tableau, on procède terme à terme.

```
int taille = 10000;
int* tab1, tab2;
tab1 = new int[taille];...
tab2 = new int[taille];for(int i=0; i<taille; i++){
    tab2[i] = tab1[i];}
...
delete[] tab1;
delete[] tab2;
```
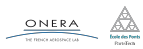

```
int taille = 10000;
int* tab1 = new int[taille]:
for(int i=0; i<taille; i++) tab1[i]=1;
...
int* tab2;
tab2 = tab1; // ATTENTION ne produit pas d'erreur de
\rightarrow compilation
              // on verra pourquoi au chapitre 8
// mais on n'a pas créé deux tableaux (c'est le même avec deux
\rightarrow noms)
tab2[0] = 10;cout \langle tab1[0] \langle endl; // affiche tab1
```
#### Attention

Ne jamais faire d'affectation d'un tableau dans un autre.

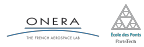

Il est possible de redimensionner un tableau. Dans ce cas, il est nécessaire de le désallouer avant de réallouer.

```
bool* tab = new bool[10];
// tab est un tableau de taille 10
...
delete[] tab;
tab = new bool[5000];// tab est désormais un tableau de taille 5000
...
delete[] tab;
```
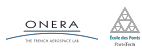

Si l'on souhaite conserver les éléments du tableau, il faut passer par un tableau auxiliaire.

```
int taille1 =10, taille2=500;
bool* tab = new bool[taille1];
bool* tab temporaire = new bool[taille1];
// Copie
for(int i=0; i<taille1; i++) tab temporaire[i] = tab[i];
// Libération de la mémoire
delete[] tab;
// Allocation du nouveau tableau
tab = new bool[taille2];// Recopie des éléments
for(int i=0; i<taille1; i++) tab[i] = tab temporaire[i];
delete[] tab_temporaire;
delete[] tab;
```
ONERA

```
// Oublier d'allouer
int m = 100;
double* tab; // !!
for(int i=0; i<m; i++){
    tab[i] = 0:
}
delete[] tab;
```

```
// Oublier de désallouer
int n = 10000;
for(int i=0; i<10; i++){
    bool* tab2 = new bool[n];
    // Fuite de mémoire !!
}
```

```
// Désallouer deux fois
int tab3 = new int[1000];
...
delete[] tab3;
...
delete[] tab3; // !!
```

```
// Se dire que c'est trop
// compliqué et que les
// tableaux statiques
// sont plus simples
```

```
int tab4[10000000]; // !!
```
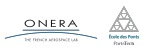

- <span id="page-49-0"></span>
- 
- 
- 
- [Structures et allocation dynamique](#page-49-0)
- [Modes de compilation et assertions](#page-54-0)

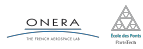

Il est possible d'utiliser des tableaux dynamiques dans les structures.

#### Attention !

Ne surtout pas utiliser des tableaux statiques.

```
struct Vect{
    int taille; // taille du tableau
    double* t; // le tableau, ne pas allouer
                // dans la déclaration de la structure
};
```
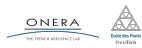

## Structures et allocation dynamique

```
// Vect.h
struct Vect{
    int n; // taille
    double* t; // tableau
};
```

```
void init(Vect& v);
```

```
void cree(Vect& v, int n);
```

```
void detruit(Vect& v);
```

```
void remplit(Vect& v, double
\rightarrow val):
```

```
void copie(Vect& v, Vect o);
```

```
Vect operator+(Vect v1, Vect
\rightarrow v2):
```

```
// Vect.cpp
#include "Vect.h"
void init(Vect& v){
    v \cdot n = 0;
}
```

```
void cree(Vect& v, int n){
    assert(n > 0);
    v \cdot n = n:
    v.t = new double[v.n];}
```

```
void detruit(Vect& v){
    if(v.taille > 0){
        v.taille = 0;
        delete[] v.t;
    }
```
}

```
void remplit(Vect& v, double
20 oct. 2017                  nico<del>la</del>s.audebert@onera.fr                 33/42
```
## Structures et allocation dynamique

```
// Vect.h
struct Vect{
    int n; // taille
    double* t; // tableau
};
void init(Vect& v);
void cree(Vect& v, int n);
void detruit(Vect& v);
void remplit(Vect& v, double
\mapsto val);
void copie(Vect& v, Vect o);
Vect operator+(Vect v1, Vect
\rightarrow v2);
```

```
// Vect.cpp
#include "Vect.h"
void copie(Vect& v, Vect o){
    detruit(v);
    cree(v, o.taille);
    for(int i=0; i< v.n; i++)
        v.t[i] = o.t[i];}
```

```
Vect operator+(Vect v1, Vect
 \rightarrow v2){
     assert(v1.n == v2.n);Vect v;
     cree(v, v1.n);
     for(int i=0;i< v.n; i++)
          v.t[i] =\rightarrow \mathsf{v1.t}[i]*\mathsf{v2.t}[i];return v;
}
```
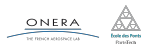

## Structures et allocation dynamique

```
// Vect.h
struct Vect{
    int n; // taille
    double* t; // tableau
};
void init(Vect& v);
void cree(Vect& v, int n);
void detruit(Vect& v);
void remplit(Vect& v, double
\mapsto val);
void copie(Vect& v, Vect o);
Vect operator+(Vect v1, Vect
\rightarrow v2):
                                 // main.cpp
                                 #include "Vect.h"
                                 int main(){
                                     Vect v1,v2;
                                     init(v1);
                                     init(v2);cree(v1, 10);
                                     remplit(v1, 5.6);
                                     copie(v2, v2);
                                     Vect v3 = v1 + v2:
                                     detruit(v1);
                                     detruit(v2);
                                     detruit(v3);
                                     return 0;
                                 }
```
- <span id="page-54-0"></span>
- 
- 
- 
- 
- [Modes de compilation et assertions](#page-54-0)

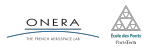

C++ est un langage compilé.

L'étape de compilation peut subir différents types d'optimisation pour rendre le programme plus sûr, plus rapide ou plus facile à débugger.

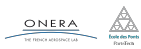

*Release* est un mode optimisé, pour rendre l'exécution plus efficace. Il n'est plus possible de suivre l'exécution du programme pas à pas.

- <sup>I</sup> Ne pas essayer de débugger en mode *Release*
- ▶ Rester en mode *Debug* le plus longtemps possible (pour être sûr que le programme fonctionne correctement) avant de passer en Release.

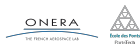

Avec CMake, préciser la variable :

#### -CMAKE BUILD TYPE Debug, Release

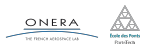

Les assertions sont des tests qui ne sont exécutées qu'en mode *Debug*. Elles permettent de tester des valeurs à certains endroits du programme pour faciliter le débuggage.

```
#include<cassert>
```

```
...
int n;
\sin \gg n;assert(n > \theta);
int* tab = new int[n];...
delete[] tab;
```
#### Attention

En mode *Release*, le test n'est pas effectué.

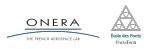

- <span id="page-59-0"></span>
- 
- 
- 
- 
- [Modes de compilation et assertions](#page-54-0)

#### [TP](#page-59-0)

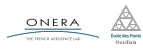

## Travail

#### TP

- $\blacktriangleright$  Finir le TP Gravitation
- $\triangleright$  À rendre au plus tard le 08/11.

#### Exercice individuel

Calculer l'histogramme des intensités dans une image.

- $\triangleright$  Utilisation des tableaux dynamiques
- $\triangleright$  À rendre au plus tard le 25/10

## COMMENTER INDENTER COMPILER

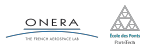